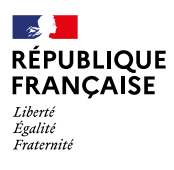

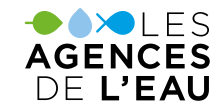

# **PORTAIL DE TÉLÉSERVICES DES AGENCES DE L'EAU**

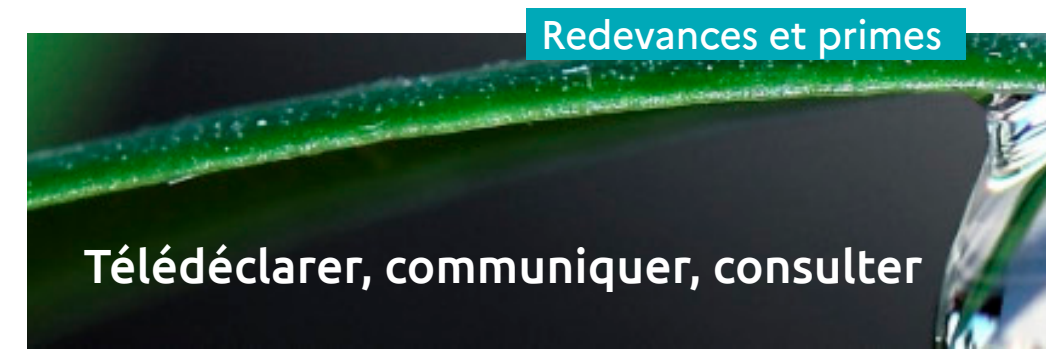

### **BESOIN D'AIDE ?**

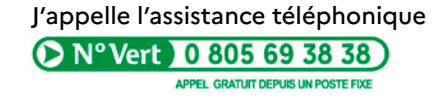

ou l'assistance par courriel

**ENVOYER UN COURRIEL** 

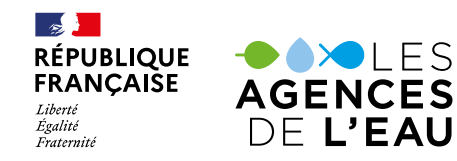

Déc. 2023 - conception : les agences de l'eau / AERM-AELB Déc. 2023 - conception : les agences de l'eau / AERM-AELB

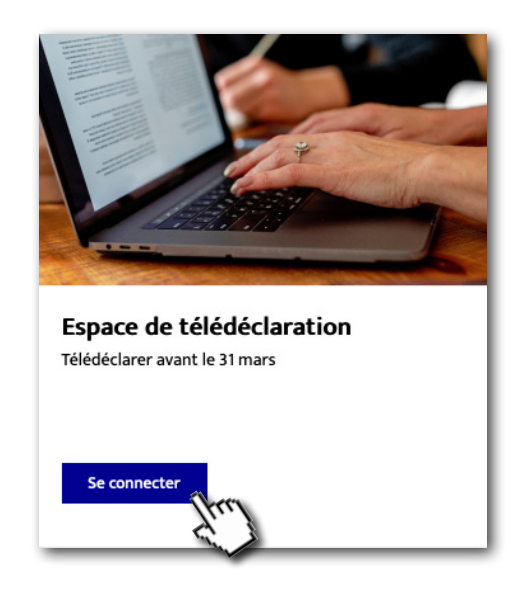

## **https://teleservices.lesagencesdeleau.fr**

ou à partir du site : www.lesagencesdeleau.fr

## **1**

## **Connexion**

#### ►**Avec mon compte personnel**

Vos identifiants personnels sont votre adresse mail et votre mot de passe choisis.

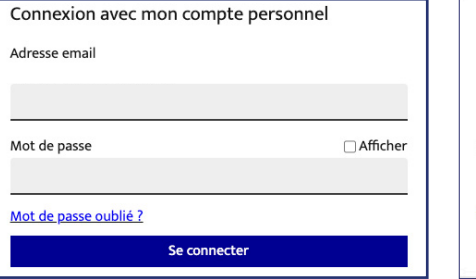

#### ►**Avec mes identifiants agence**

Les identifiants agence vous ont été envoyés par courrier par votre agence de l'eau.

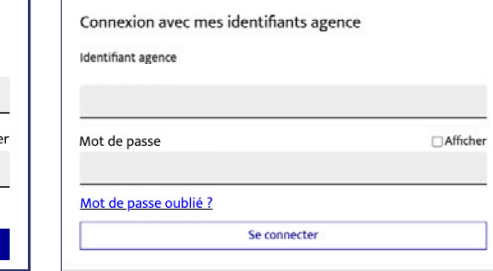

La connexion avec les **identifiants agence** que vous avez reçus par courrier ne sera bientôt plus disponible.

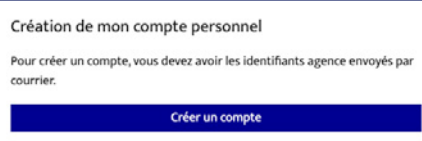

Lors de votre connexion **créez votre compte personnel** à l'aide des identifiants transmis par votre agence de l'eau.

# JE TÉLÉDÉCLARE **2 JE TÉLÉDÉCLARE** Saisie en ligne des déclarations

Une déclaration à remplir et à valider jusqu'au 31 mars Mes déclarations <sup>o mer par  $\Phi$  istabilissement ou par  $\mathbf c$  type de déclaration</sup> REDEVANCE POUR PRÉLÈVEMENT SUR LA RESSOURCE EN EAU Formulaire général prélèvement (Irrigation) ADECLARER  $\boxed{\pm}$  Notices ►Après chaque onglet du formulaire, cliquez sur le bouton **« sauvegarder et passer à l'étape suivante » DÉCLARATION 2024 AU TITRE DE L'ANNÉE 2023** Informations générales 2 Données techniques 3 Observations  $\Omega$ ) Pièces jointes  $(5)$ Validation ►Les informations saisies seront contrôlées et sauvegardées Sauvegarder et passer à l'étape suivante > ►Pour finaliser votre télédéclaration, vérifiez les données saisies puis cliquer sur le bouton « valider » Valider Mes déclarations <sup>on</sup> Trier par **O** Établissement ou par C type de déclaration Le formulaire sera automatiquement REDEVANCE POUR PRÉLÈVEMENT SUR LA RESSOURCE EN EAU signé et disponible dans l'espace « vos documents »WEDE ET TRANSMIS ET US documents sire général prélèvement (hrigation) <sup>2</sup> Notices

#### 3 **3 JE M'IDENTIFIE JE GÈRE MES REDEVANCES OU MES PRIMES**

## Nouvel espace, nouveaux services

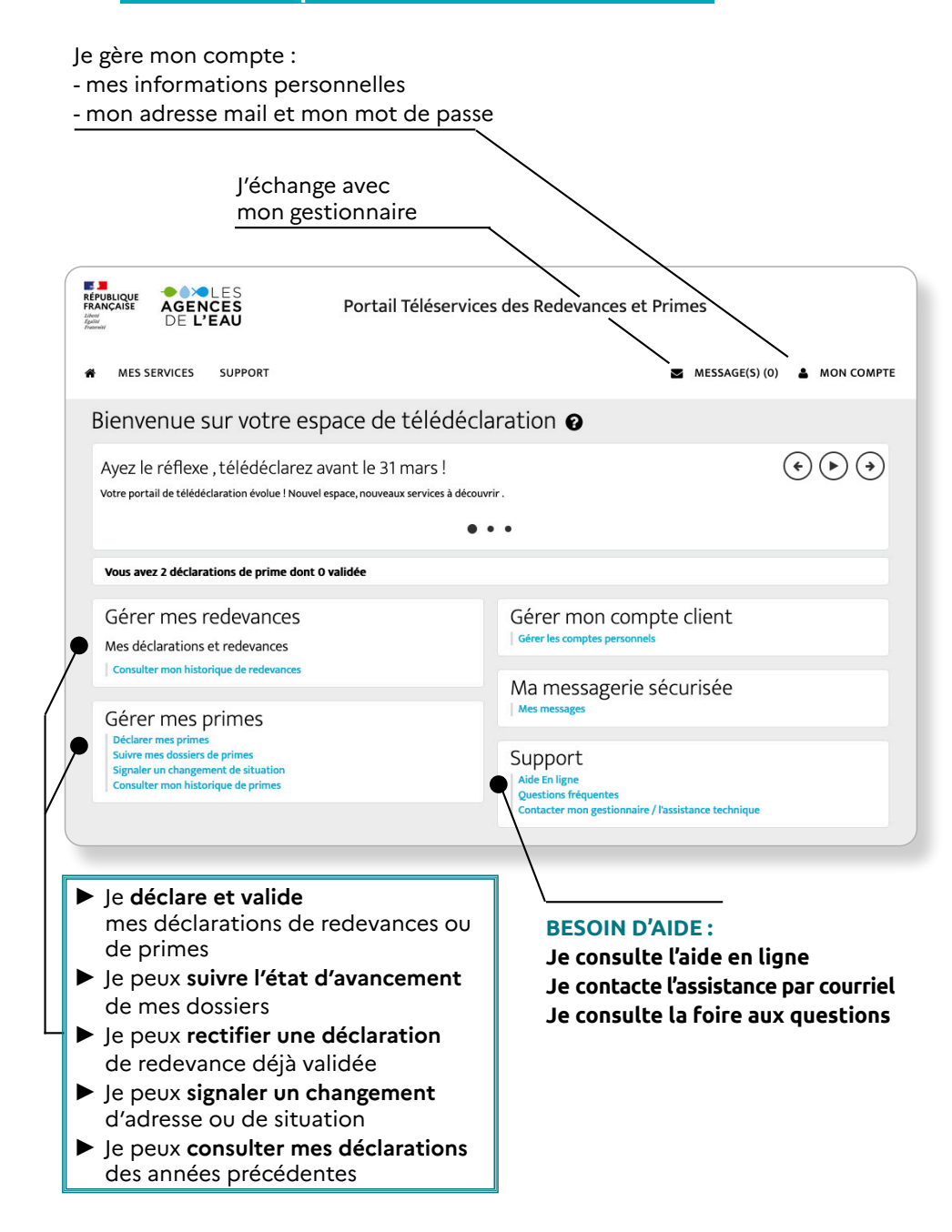